# **MeaVis Documentation**

*Release 0.2.2.dev2*

**Hofheinz' group**

**Dec 28, 2020**

# **REFERENCE:**

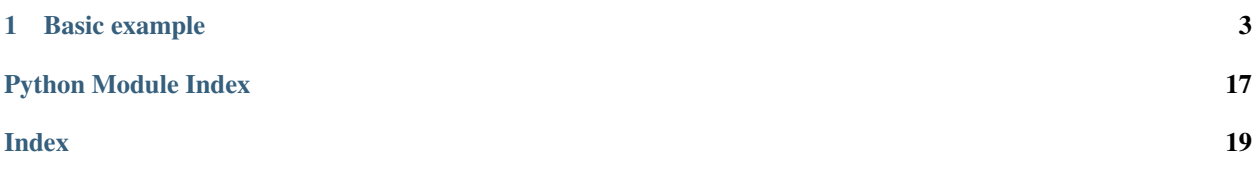

MeaVis is a python framework intended to define how Measurements have to be run and a programming interface to Visualise resulting datasets.

See more details at [ReadTheDocs.io.](https://meavis.readthedocs.io/en/latest/)

### **CHAPTER**

**ONE**

### **BASIC EXAMPLE**

# <span id="page-6-0"></span>**1.1 General configuration of intruments**

Let's assume two basic drivers as follow:

```
import vxi11
class AgilentB596X(vxi11.Instrument):
   def __init__(self, host):
       super(). __init_(host=host)
       self.channel = None
       self.mode = None
   def conf():
       if self.channel and self.mode:
            self.write(":SOUR{}:FUNC:MODE {}".format(self.channel, self.mode))
   def output(self, value):
       self.conf()
       if self.channel:
            self.write(
                ":OUTP{} {}".format(self.channel, "ON" if value else "OFF")
            )
   def set_channel(self, channel):
        self.channel = channel
       self.write(":SOUR{}:FUNC:SHAP DC".format(self.channel))
       self.conf()
   def set_mode(self, mode):
       self.mode = mode
       self.conf()
   def set_value(self, value):
        self.write(":SOUR{}:{} {}".format(self.channel, self.mode, value))
class KeySight344XX(vxi11.Instrument):
   def __init__(self, host):
       super().__init_(host=host)
       self.write("*CLS")
```

```
self.write("*RST")
    self.write("TRIG:SOUR IMM")
    self.write("CALC:FUNC AVER")
    self.write("CALC:STAT ON")
    self.ACorDC = None
    self.mode = None
def calc_average(self):
    self.write("*CALC:AVER:AVER")
    return float(self.read())
def conf(self):
    if self.ACorDC and self.mode:
        self.write("CONF:{}:{}".format(self.mode, self.ACorDC))
def conf_ACorDC(self, ACorDC):
    self.ACorDC = ACorDC
    self.conf()
def conf_mode(self, mode):
    self.mode = mode
    self.conf()
def count(self, value):
    self.write("SAMP:COUN {}".format(value))
def initiate(self):
    self.write("INIT")
def opc(self):
    self.write("*OPC")
def set_aperture(self, value):
    self.write("{}:APER {}".format(self.mode, value))
```
As you see, this driver is very close to a one-to-one correpondance between the SPCI commands and the methods. Of course, methods can be more complexe, however a simplest driver as possible allow more flexiblity.

Then classes specific to MeaVis have to be written to decribe how to use this driver:

- *Drivers*: Front panel instrument.
- *MeaVis classes*: How an experimentalist use the front panel.

```
import drivers
import meavis.tags
@meavis.tags.initialiser("power_source.current_source", mode="CURR")
@meavis.tags.initialiser("power_source.voltage_source", mode="VOLT")
class InitialiserB596X:
   def __init__(self, mode):
       self.mode = mode
```

```
(continued from previous page)
```

```
def initialise(self, handler, channel):
        handler_channel = drivers.AgilentB596X(**handler)
        handler_channel.set_channel(channel)
        handler_channel.set_mode(self.mode)
        handler_channel.output(True)
        return handler_channel
@meavis.tags.initialiser("multimeter.ac_current_meter")
@meavis.tags.kwargs(mode="CURR", ACorDC="AC")
@meavis.tags.initialiser("multimeter.ac_volt_meter")
@meavis.tags.kwargs(mode="VOLT", ACorDC="AC")
@meavis.tags.initialiser("multimeter.dc_current_meter")
@meavis.tags.kwargs(mode="CURR", ACorDC="DC")
@meavis.tags.initialiser("multimeter.dc_volt_meter")
@meavis.tags.kwargs(mode="VOLT", ACorDC="DC")
class Initialiser344XX:
    def __init__(self, mode, ACorDC):
        self.ACorDC = ACorDC
        self.mode = mode
   def initialise(self, handler, channel):
        handler_channel = drivers.KeySight344XX(**handler)
        handler_channel.conf_mode(self.mode)
        handler_channel.conf_ACorDC(True)
        return handler_channel
@meavis.tags.parameter("power_source.current_source.current")
@meavis.tags.attributes(unit="A", delay=0.1)
@meavis.tags.parameter("power_source.voltage_source.voltage")
@meavis.tags.attributes(unit="V", delay=0.1)
class SourceValue:
   def __init__(self, data):
       self.data = data
   def apply(self, handler, value):
        handler.set_value(value)
@meavis.tags.parameter("multimeter.~.aperture")
@meavis.tags.attributes(unit="s")
class DMMAperture:
   def __init__(self, data):
        self.data = data
    def apply(self, handler, value):
       handler.set_aperture(value)
@meavis.tags.parameter("multimeter.~.average_count")
class DMMCount:
   def __init__(self, data):
```

```
self.data = data
   def apply(self, handler, value):
        handler.count(value)
@meavis.tags.measurement("multimeter.ac_current_meter|dc_current_meter.current")
@meavis.tags.measurement("multimeter.ac_volt_meter|dc_volt_meter.voltage")
class DMMAverage:
   def trigger(self, handler):
       handler.initiate()
   def wait(self, handler):
       handler.opc()
        handler.calc_average()
```
The elements mapped after *kwargs* will be used to initialise the corresponding instrument when required. For exemple, if a source is used as a voltage source, the statement handler  $=$  meavis user. InitialiserB596X(mode="VOLT").intialise(/\* \*/) will be executed.

This file have to be loaded as follow:

meavis.instruments.inject(meavis\_user.\_meavis\_instruments)

Note that it cannot be loaded multiple time, otherwise name collisions will happen.

Up to now the configuration is independant of what we want to measure: it only describes how to use instruments, but not how they are connect or what we want to do.

### **1.2 Experiment-specific configuration of intruments**

First we describe how instruments are wired and for which purpose with a YAML file:

```
junction_bias:
 instrument: power_source
 usage: voltage_source
 kwargs:
   addr: 192.168.0.0
 attributes:
   channel: 1
junction_current:
 instrument: multimeter
 usage: dc_current_meter
 kwargs:
   host: 192.168.0.1
 attributes:
    channel: 1
junction_voltage:
 instrument: multimeter
 usage: dc_volt_meter
 kwargs:
   host: 192.168.0.1
 attributes:
    channel: 2
```
The elements mapped after *kwargs* will be used to construct the corresponding instrument when required. For exemple, the multimeter to measure the junction voltage is constructed with the statement: handler = meavis user.ConstructorEthernet(host="192.168.0.1").create() when required. Morevoer the attribute channel: 2 is used for the initialisation handler = meavis\_user.InitialiserB596X(/  $\star$   $\star$ /).intialise(/ $\star$   $\star$ /, channel=2).

This file have to be loaded as follow:

```
with open("instances.yaml") as file:
   meavis.instruments.register(yaml.safe_load(file))
```
Note that it cannot be loaded multiple time, otherwise name collisions will happen. After this step, parameters and measurements can be accessed as follow:

```
meavis.parameters.junction_current.aperture([10e-3])
meavis.parameters.junction_current.average_count([100])
meavis.parameters.junction_voltage.aperture([100e-3])
meavis.parameters.junction_voltage.average_count([10])
```
Avaibled parameters and measurements are displayed in the log output:

```
INFO -- Register power_source constructor [90e97748d6ea9cbb434602eb177a91c685701667]
˓→{host: 192.168.0.0}.
INFO -- Register voltage_source initialiser {mode: VOLT} for junction_bias.
INFO -- Register voltage as parameter named junction_bias.voltage.
INFO -- Register multimeter constructor [1ca226d3ca09e4167fbbfa3bd218a8323d76e12f]
˓→{host: 192.168.0.1}.
INFO -- Register dc_current_meter initialiser {mode: CURR, ACorDC: DC} for junction_
˓→current.
INFO -- Register aperture as parameter named junction_current.aperture.
INFO -- Register average_count as parameter named junction_current.average_count.
INFO -- Register current as measurement named junction_current.current.
INFO -- Register dc_volt_meter initialiser {mode: VOLT, ACorDC: DC} for junction_
˓→voltage.
INFO -- Register aperture as parameter named junction_voltage.aperture.
INFO -- Register average_count as parameter named junction_voltage.average_count.
INFO -- Register voltage as measurement named junction_voltage.voltage.
INFO -- Add completer group for junction_bias : {junction_bias.voltage}.
INFO -- Add completer group for junction_current : {junction_current.average_count,
˓→junction_current.aperture}.
INFO -- Add completer group for junction_voltage : {junction_voltage.aperture,
˓→junction_voltage.average_count}.
```
And finally the measurement can be described and processed as follow:

```
measurement_loop = meavis.loop.LoopEngine(
   yaml.safe_load(
        "''"''"parameters:
   - junction_bias.voltage
measurements:
    - junction_current.current
    - junction_voltage.voltage
name: iv_dc_4probes
"''"''")).create(
   meavis.parameters.junction_bias.voltage(numpy.linspace(-1e-3, 1e-3, 401)),
```

```
meavis.measurements.junction_current.current(),
   meavis.measurements.junction_voltage.voltage(),
measurement_loop.trigger(None)
measurement_loop.wait(None)
```
In the log output, instruments are created and intialised when required:

```
INFO -- Complete parameters with [junction_current.average_count, junction_current.
˓→aperture]
INFO -- Complete parameters with [junction_voltage.aperture, junction_voltage.
→average_count]
INFO -- Create handler of multimeter.constructor
˓→[1ca226d3ca09e4167fbbfa3bd218a8323d76e12f] with {host: 192.168.0.1}.
INFO -- Initialise channel 2 on handler of multimeter.dc_volt_meter.initialiser with
˓→{mode: VOLT, ACorDC: DC}.
INFO -- Set junction_voltage.aperture to 0.1 s.
INFO -- Set junction_voltage.average_count to 10.
INFO -- Initialise channel 1 on handler of multimeter.dc_current_meter.initialiser
˓→with {mode: CURR, ACorDC: DC}.
INFO -- Set junction_current.aperture to 0.01 s.
INFO -- Set junction_current.average_count to 100.
INFO -- Create handler of power_source.constructor_
˓→[90e97748d6ea9cbb434602eb177a91c685701667] with {host: 192.168.0.0}.
INFO -- Initialise channel 1 on handler of power_source.voltage_source.initialiser_
˓→with {mode: VOLT}.
INFO -- Set junction_bias.voltage to -0.001 V.
INFO -- Trigger junction_current.current, waiting for data.
INFO -- Trigger junction_voltage.voltage, waiting for data.
INFO -- Set junction_bias.voltage to -0.000998 V.
INFO -- Trigger junction_current.current, waiting for data.
INFO -- Trigger junction_voltage.voltage, waiting for data.
```
### **1.2.1 API**

)

#### <span id="page-11-0"></span>**meavis package**

Measurement & Visualisation python framework.

#### **Submodules**

#### <span id="page-11-1"></span>**meavis.completer module**

MeaVis parameters completion.

**class** meavis.completer.**CompleterEngine**(*data*)

Bases: [object](https://docs.python.org/3/library/functions.html#object)

Define how parameters of a loop has to be completed.

**instances\_parameters = {}**

**\_\_init\_\_**(*data*) Store a data structure as loop pattern. <span id="page-12-2"></span>**classmethod clear**() Clear instances set.

#### **classmethod inject\_instances**(*instances*) Inject instances in CompleterEngine maps.

**complete**(*instances=()*) Complete a loop pattern.

#### <span id="page-12-0"></span>**meavis.instruments module**

Main loop functions for running MeaVis measurements.

meavis.instruments.**clear**(*module\_name*) Clear injected names by users.

meavis.instruments.**inject**(*instruments*) Inject instruments.

```
meavis.instruments.register(instances)
     Inject instances.
```
#### <span id="page-12-1"></span>**meavis.loop module**

Main loop functions for running MeaVis measurements.

```
class meavis.loop.LoopMeasurement(parameters, measurements)
     Bases: object
     Define a measurement running a loop.
     __init__(parameters, measurements)
         Ceate a loop measurement.
     trigger(handler)
         Nothing to trigger.
     wait(handler)
         Run the loop.
class meavis.loop.LoopEngine(data)
     Bases: object
     Define how a loop has to be processed.
     items_map = {}
     default_map = {'measurements': {'handler': None, 'initialiser': None, 'invasive':
      __init__(data)
         Store a data structure as loop pattern.
     classmethod clear()
         Clear MeaVis item maps.
     classmethod inject_items(*items)
         Inject MeaVis items in the LoopEngine.
     inject_defaults()
         Inject default attributes in LoopEngine maps.
```
<span id="page-13-4"></span>**complete**() Complete current data structure.

**create**(*\*items*, *completion=True*) Create a measurement from the pattern.

**synchronisers**(*state\_parameters*, *completion=True*) Synchronise parameters group from the pattern.

#### <span id="page-13-0"></span>**meavis.markup module**

Read and write MeaVis markup language.

meavis.markup.**visit\_instruments**(*meavis\_instruments*, *tag\_name*, *meavis\_name*) Visit an instrument hierarchy and return corresponding items.

#### <span id="page-13-1"></span>**meavis.measurements module**

MeaVis measurements namespace for user-defined injection.

```
meavis.measurements.inject(cls, name)
     Wrap and inject user-defined measurement in this namespace.
```
#### <span id="page-13-2"></span>**meavis.parameters module**

MeaVis parameters namespace for user-defined injection.

```
meavis.parameters.inject(cls, name)
     Wrap and inject user-defined parameter in this namespace.
```
#### <span id="page-13-3"></span>**meavis.synchroniser module**

Synchronisation of MeaVis parameters.

```
class meavis.synchroniser.LoopSynchroniser(state_parameters, loop_parameters, synchro-
```
*nisers*)

Bases: [object](https://docs.python.org/3/library/functions.html#object)

Define a looper to pre-synchronise instruments.

**\_\_init\_\_**(*state\_parameters*, *loop\_parameters*, *synchronisers*) Ceate a loop synchroniser.

**pre\_synchronise**(*states*) Run the loop.

#### <span id="page-14-2"></span><span id="page-14-0"></span>**meavis.tags module**

```
Class decorators to tag MeaVis classes.
```

```
meavis.tags.add_metadata(metadata_name, **kwargs)
     Add metadata to a tagged MeaVis class.
```
- meavis.tags.**add\_item**(*tag\_name*, *meavis\_name*, *\*\*kwargs*) Tag a MeaVis class.
- meavis.tags.**attributes**(*\*\*kwargs*) Add attributes to a tagged MeaVis class.
- meavis.tags.**kwargs**(*\*\*kwargs*) Add kwargs to a tagged MeaVis class.
- meavis.tags.**constructor**(*meavis\_name*, *\*\*kwargs*) Tag a class as a MeaVis initialiser.
- meavis.tags.**initialiser**(*meavis\_name*, *\*\*kwargs*) Tag a class as a MeaVis initialiser.
- meavis.tags.**measurement**(*meavis\_name*, *\*\*kwargs*) Tag a class as a MeaVis measurement.
- meavis.tags.**parameter**(*meavis\_name*, *\*\*kwargs*) Tag a class as a MeaVis parameter.

#### <span id="page-14-1"></span>**meavis.tasks module**

MeaVis tasks for threading.

```
meavis.tasks.setup_and_acquire(meavis_item)
     Set meavis item handler if required.
```
- meavis.tasks.**settle**(*parameter*, *sample*, *lock\_in*, *lock\_out*, *delay=True*) Settle a parameter.
- meavis.tasks.**trigger\_wait**(*measurement*, *lock\_in*, *lock\_out*, *lock\_barrier*) Trigger & wait for a measurement.

### **1.2.2 ChangeLog**

All notable changes to this project will be documented in this file.

The format is based on [Keep a Changelog](https://keepachangelog.com/) and this project adheres to [Semantic Versioning.](https://semver.org/)

**Unreleased**

**Added**

**Change**

**Deprecated**

#### **Removed**

#### **Fixed**

**[0.2.1]**

#### **Added**

- Basic IV measurement as first example.
- Loop completer for parameters.
- Tags mechanism.

#### **Change**

- Mapping inheritance for MeaVis Markup Language Instrument.
- Constructor and Initialiser tags for MeaVis Markup Language Instrument.

### **1.2.3 License**

GNU LESSER GENERAL PUBLIC LICENSE Version 3, 29 June 2007 Copyright (C) 2007 Free Software Foundation, Inc. <https://fsf.org/> Everyone **is** permitted to copy **and** distribute verbatim copies of this license document, but changing it **is not** allowed. This version of the GNU Lesser General Public License incorporates the terms **and** conditions of version 3 of the GNU General Public License, supplemented by the additional permissions listed below. 0. Additional Definitions. As used herein, "this License" refers to version 3 of the GNU Lesser General Public License, **and** the "GNU GPL" refers to version 3 of the GNU General Public License. "The Library" refers to a covered work governed by this License, other than an Application **or** a Combined Work **as** defined below. An "Application" **is** any work that makes use of an interface provided by the Library, but which **is not** otherwise based on the Library. Defining a subclass of a **class defined** by the Library **is** deemed a mode of using an interface provided by the Library. A "Combined Work" **is** a work produced by combining **or** linking an Application **with** the Library. The particular version of the Library **with** which the Combined Work was made **is** also called the "Linked Version".

The "Minimal Corresponding Source" **for** a Combined Work means the

Corresponding Source **for** the Combined Work, excluding any source code **for** portions of the Combined Work that, considered **in** isolation, are based on the Application, **and not** on the Linked Version. The "Corresponding Application Code" **for** a Combined Work means the object code **and**/**or** source code **for** the Application, including any data **and** utility programs needed **for** reproducing the Combined Work **from the** Application, but excluding the System Libraries of the Combined Work. 1. Exception to Section 3 of the GNU GPL. You may convey a covered work under sections 3 **and** 4 of this License without being bound by section 3 of the GNU GPL. 2. Conveying Modified Versions. If you modify a copy of the Library, **and**, **in** your modifications, a facility refers to a function **or** data to be supplied by an Application that uses the facility (other than **as** an argument passed when the facility **is** invoked), then you may convey a copy of the modified version: a) under this License, provided that you make a good faith effort to ensure that, **in** the event an Application does **not** supply the function **or** data, the facility still operates, **and** performs whatever part of its purpose remains meaningful, **or** b) under the GNU GPL, **with** none of the additional permissions of this License applicable to that copy. 3. Object Code Incorporating Material **from Library** Header Files. The object code form of an Application may incorporate material **from a** header file that **is** part of the Library. You may convey such object code under terms of your choice, provided that, **if** the incorporated material **is not** limited to numerical parameters, data structure layouts **and** accessors, **or** small macros, inline functions **and** templates (ten **or** fewer lines **in** length), you do both of the following: a) Give prominent notice **with** each copy of the object code that the Library **is** used **in** it **and** that the Library **and** its use are covered by this License. b) Accompany the object code **with** a copy of the GNU GPL **and** this license document. 4. Combined Works. You may convey a Combined Work under terms of your choice that, taken together, effectively do **not** restrict modification of the portions of the Library contained **in** the Combined Work **and** reverse engineering **for** debugging such modifications, **if** you also do each of the following: a) Give prominent notice **with** each copy of the Combined Work that the Library **is** used **in** it **and** that the Library **and** its use are covered by this License.

b) Accompany the Combined Work **with** a copy of the GNU GPL **and** this license document. c) For a Combined Work that displays copyright notices during execution, include the copyright notice **for** the Library among these notices, **as** well **as** a reference directing the user to the copies of the GNU GPL **and** this license document. d) Do one of the following: 0) Convey the Minimal Corresponding Source under the terms of this License, **and** the Corresponding Application Code **in** a form suitable **for**, **and** under terms that permit, the user to recombine **or** relink the Application **with** a modified version of the Linked Version to produce a modified Combined Work, **in** the manner specified by section 6 of the GNU GPL **for** conveying Corresponding Source. 1) Use a suitable shared library mechanism **for** linking **with** the Library. A suitable mechanism **is** one that (a) uses at run time a copy of the Library already present on the user's computer system, **and** (b) will operate properly **with** a modified version of the Library that **is** interface-compatible **with** the Linked Version. e) Provide Installation Information, but only **if** you would otherwise be required to provide such information under section 6 of the GNU GPL, **and** only to the extent that such information **is** necessary to install **and** execute a modified version of the Combined Work produced by recombining **or** relinking the Application **with** a modified version of the Linked Version. (If you use option 4d0, the Installation Information must accompany the Minimal Corresponding Source **and** Corresponding Application Code. If you use option 4d1, you must provide the Installation Information **in** the manner specified by section 6 of the GNU GPL **for** conveying Corresponding Source.) 5. Combined Libraries. You may place library facilities that are a work based on the Library side by side **in** a single library together **with** other library facilities that are **not** Applications **and** are **not** covered by this License, **and** convey such a combined library under terms of your choice, **if** you do both of the following: a) Accompany the combined library **with** a copy of the same work based on the Library, uncombined **with** any other library facilities, conveyed under the terms of this License. b) Give prominent notice **with** the combined library that part of it **is** a work based on the Library, **and** explaining where to find the accompanying uncombined form of the same work. 6. Revised Versions of the GNU Lesser General Public License. The Free Software Foundation may publish revised **and**/**or** new versions

of the GNU Lesser General Public License **from time** to time. Such new versions will be similar **in** spirit to the present version, but may differ **in** detail to address new problems **or** concerns.

Each version **is** given a distinguishing version number. If the Library **as** you received it specifies that a certain numbered version of the GNU Lesser General Public License "or any later version" applies to it, you have the option of following the terms **and** conditions either of that published version **or** of any later version published by the Free Software Foundation. If the Library **as** you received it does **not** specify a version number of the GNU Lesser General Public License, you may choose any version of the GNU Lesser General Public License ever published by the Free Software Foundation.

If the Library **as** you received it specifies that a proxy can decide whether future versions of the GNU Lesser General Public License shall apply, that proxy's public statement of acceptance of any version is permanent authorization **for** you to choose that version **for** the Library.

# **PYTHON MODULE INDEX**

### <span id="page-20-0"></span>m

meavis, [8](#page-11-0) meavis.completer, [8](#page-11-1) meavis.instruments, [9](#page-12-0) meavis.loop, [9](#page-12-1) meavis.markup, [10](#page-13-0) meavis.measurements, [10](#page-13-1) meavis.parameters, [10](#page-13-2) meavis.synchroniser, [10](#page-13-3) meavis.tags, [11](#page-14-0) meavis.tasks, [11](#page-14-1)

# **INDEX**

# <span id="page-22-0"></span>Symbols

\_\_init\_\_() (*meavis.completer.CompleterEngine method*), [8](#page-11-2) \_\_init\_\_() (*meavis.loop.LoopEngine method*), [9](#page-12-2) \_\_init\_\_() (*meavis.loop.LoopMeasurement method*), [9](#page-12-2) \_\_init\_\_() (*meavis.synchroniser.LoopSynchroniser method*), [10](#page-13-4)

# A

add\_item() (*in module meavis.tags*), [11](#page-14-2) add\_metadata() (*in module meavis.tags*), [11](#page-14-2) attributes() (*in module meavis.tags*), [11](#page-14-2)

# C

clear() (*in module meavis.instruments*), [9](#page-12-2) clear() (*meavis.completer.CompleterEngine class method*), [8](#page-11-2) clear() (*meavis.loop.LoopEngine class method*), [9](#page-12-2) complete() (*meavis.completer.CompleterEngine method*), [9](#page-12-2) complete() (*meavis.loop.LoopEngine method*), [9](#page-12-2) CompleterEngine (*class in meavis.completer*), [8](#page-11-2) constructor() (*in module meavis.tags*), [11](#page-14-2) create() (*meavis.loop.LoopEngine method*), [10](#page-13-4)

# D

default\_map (*meavis.loop.LoopEngine attribute*), [9](#page-12-2)

## I

initialiser() (*in module meavis.tags*), [11](#page-14-2) inject() (*in module meavis.instruments*), [9](#page-12-2) inject() (*in module meavis.measurements*), [10](#page-13-4) inject() (*in module meavis.parameters*), [10](#page-13-4) inject\_defaults() (*meavis.loop.LoopEngine method*), [9](#page-12-2) inject\_instances() (*meavis.completer.CompleterEngine class method*), [9](#page-12-2) inject\_items() (*meavis.loop.LoopEngine class method*), [9](#page-12-2)

instances\_parameters

(*meavis.completer.CompleterEngine attribute*),  $\overline{Q}$ 

items\_map (*meavis.loop.LoopEngine attribute*), [9](#page-12-2)

### K

kwargs() (*in module meavis.tags*), [11](#page-14-2)

### L

LoopEngine (*class in meavis.loop*), [9](#page-12-2) LoopMeasurement (*class in meavis.loop*), [9](#page-12-2) LoopSynchroniser (*class in meavis.synchroniser*), [10](#page-13-4)

### M

```
measurement() (in module meavis.tags), 11
meavis (module), 8
meavis.completer (module), 8
meavis.instruments (module), 9
meavis.loop (module), 9
meavis.markup (module), 10
meavis.measurements (module), 10
meavis.parameters (module), 10
meavis.synchroniser (module), 10
meavis.tags (module), 11
meavis.tasks (module), 11
```
### P

parameter() (*in module meavis.tags*), [11](#page-14-2) pre\_synchronise() (*meavis.synchroniser.LoopSynchroniser method*), [10](#page-13-4)

## R

register() (*in module meavis.instruments*), [9](#page-12-2)

### S

```
settle() (in module meavis.tasks), 11
setup_and_acquire() (in module meavis.tasks), 11
synchronisers() (meavis.loop.LoopEngine
        method), 10
```
# T

```
trigger() (meavis.loop.LoopMeasurement method), 9
trigger_wait() (in module meavis.tasks), 11
```
## V

visit\_instruments() (*in module meavis.markup*), [10](#page-13-4)

### W

wait() (*meavis.loop.LoopMeasurement method*), [9](#page-12-2)